# **QGIS Application - Bug report #291**

## **'Save as Image' is bogus**

*2006-09-22 01:23 PM - Redmine Admin*

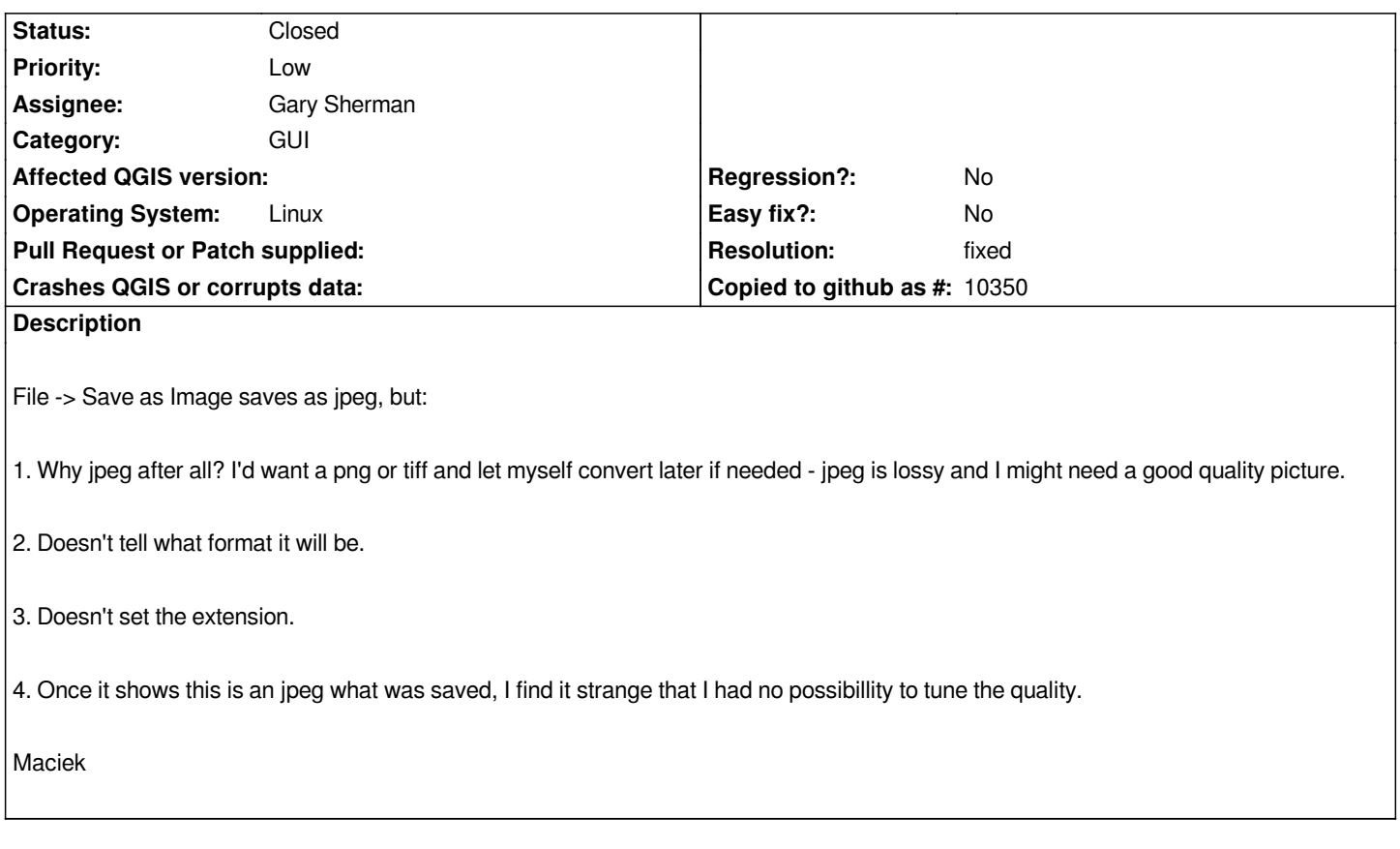

#### **History**

#### **#1 - 2006-09-22 03:13 PM - Gavin Macaulay -**

*Fixed, to a degree, in svn .*

#### **#2 - 2006-09-22 03:14 PM - Gavin Macaulay -**

*- Resolution set to fixed*

*- Status changed from Open to Closed*

### **#3 - 2009-08-22 12:46 AM - Anonymous**

*Milestone Version 0.8 deleted*